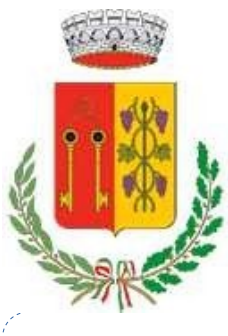

# COMUNE DI RUFINA

 *Area Servizi Finanziari – Unità Operativa Tributi ed Entrate Comunali*

Città Metropolitana di Firenze

# **SEGNALAZIONI E RECLAMI TARI**

## **DATI DICHIARANTE** (intestatario dell'utenza per domestico; avente titolo per non domestico)

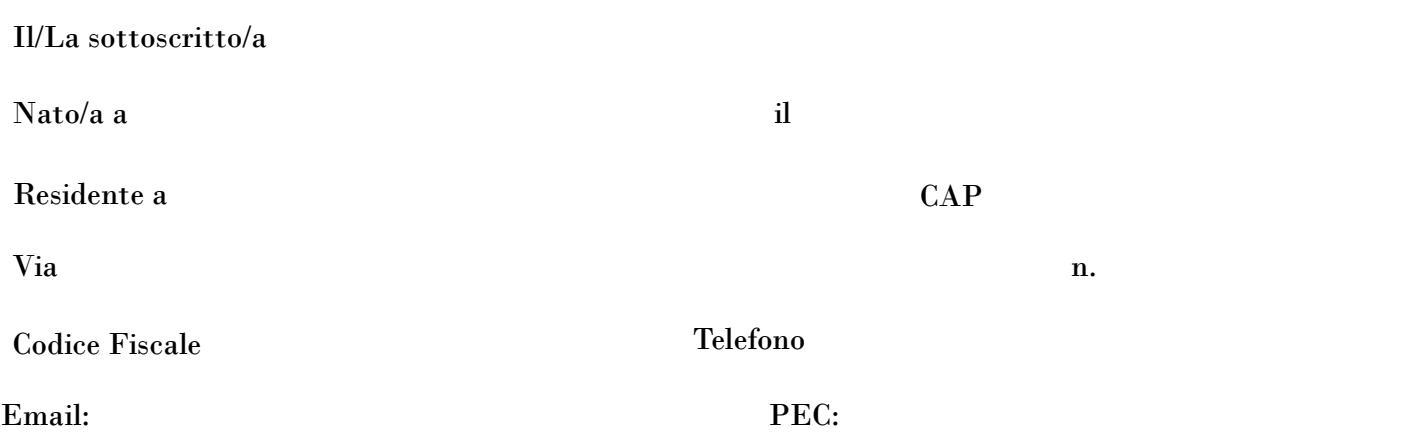

### **RECLAMO formulato da parte di utenza:**

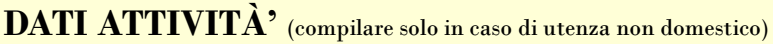

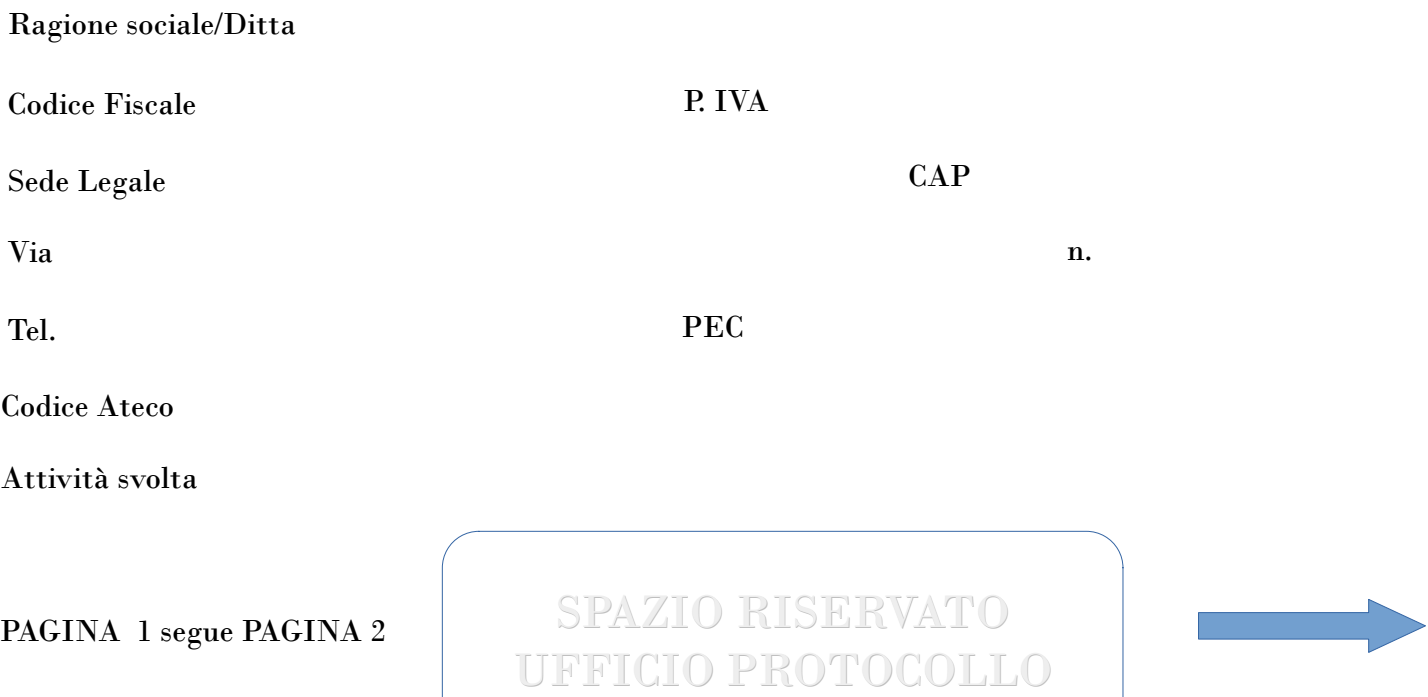

#### **MOTIVO DEL RECLAMO**

Pagamento richiesto già effettuato

Dati dell'avviso di pagamento incongruenti con la dichiarazione presentata

Altro (specificare sotto)

#### **DESCRIZIONE**

Pelago, lì FIRMA

Informativa ai sensi dell'art. 12 e ss Regolamento UE 679/2016 e del d.lgs. n. 196/2003, come modificato dal d.lgs. n. 101/2018 I dati personali raccolti nel presente modulo sono trattati in modo lecito, corretto e trasparente per finalità istituzionali, per obblighi di legge e/o precontrattuali o contrattuali. Il trattamento degli stessi avviene ad opera di soggetti impegnati alla riservatezza, con logiche correlate alle finalità e, comunque, in modo da garantire la sicurezza e la protezione dei dati. Per ogni maggiore informazione circa il trattamento dei dati personali e l'esercizio dei diritti di cui agli art. 15 e ss Reg. UE 679/2916, l'interessato potrà visitare il sito www.comune.rufina.fi.it accedendo alla sezione privacy. Il titolare del trattamento è il Comune di Rufina.

Da inviare a: (email) ufficio.tributi@comune.rufina.pelago.fi.it - (PEC) comune.rufina@postacert.toscana.it - (Fax) 055 8397082 – (posta) Comune di Rufina via Piave, 5 50068 RUFINA (FI) – Per info Tel. 055 8396524 PAGINA 2